### <span id="page-0-1"></span>**Algemene telefoontaken**

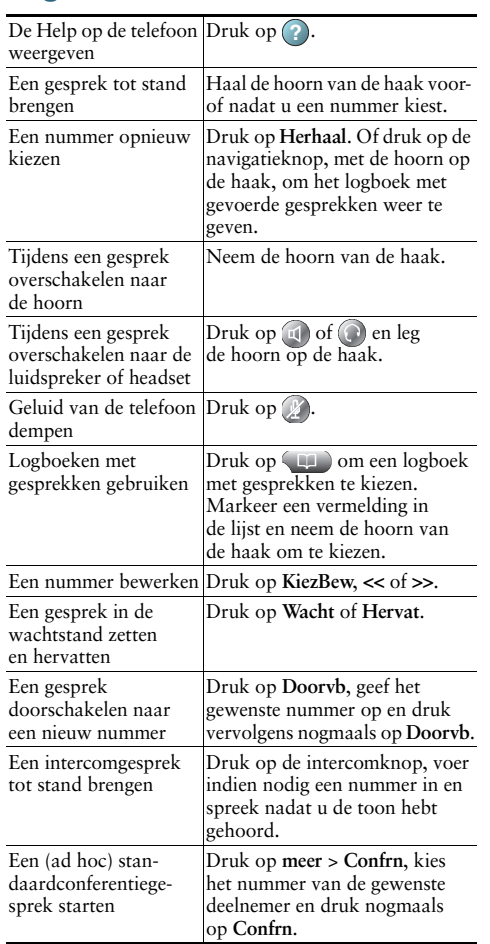

rη

Cisco, Cisco Systems, the Cisco logo, and the Cisco 1 | | | | | | | | | | | Systems logo are registered trademarks or trademarks of Cisco Systems, Inc. and/or its affiliates in the United States and certain other countries. All other trademarks mentioned in this document or Website are the property of

their respective owners. The use of the word partner does not imply a partnership relationship between Cisco and any other company. (1002R)

© 2010 Cisco Systems, Inc. All rights reserved.

# $\frac{1}{2}$ **CISCO**

#### **REFERENTIEKAART**

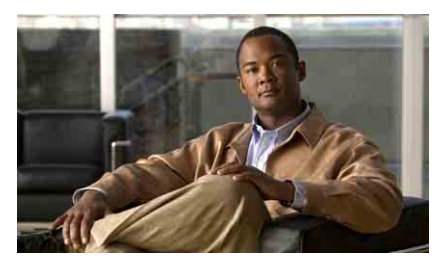

### **Cisco Unified IP Phone voor Cisco Unified Communications Manager 8.0 (SCCP en SIP)**

#### **Voor Cisco Unified IP Phone 7975G, 7971G-GE, 7970G, 7965G en 7945G**

[Overzicht van functietoetsen](#page-0-0)

[Pictogrammen op het](#page-1-0)  [telefoonscherm](#page-1-0)

[Toetspictogrammen](#page-1-1)

[Algemene telefoontaken](#page-0-1)

## <span id="page-0-0"></span>**Overzicht van functietoetsen**

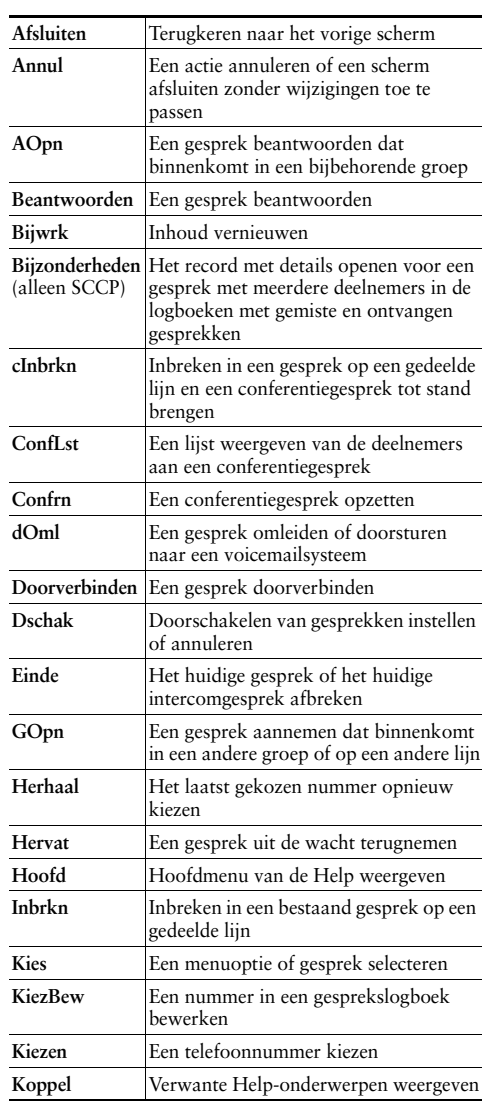

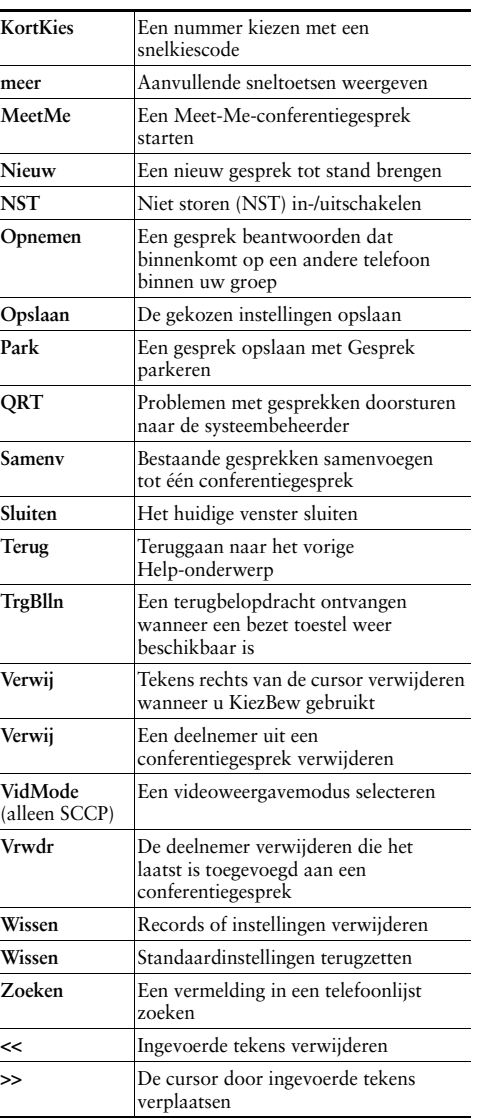

### <span id="page-1-0"></span>**Pictogrammen op het telefoonscherm**

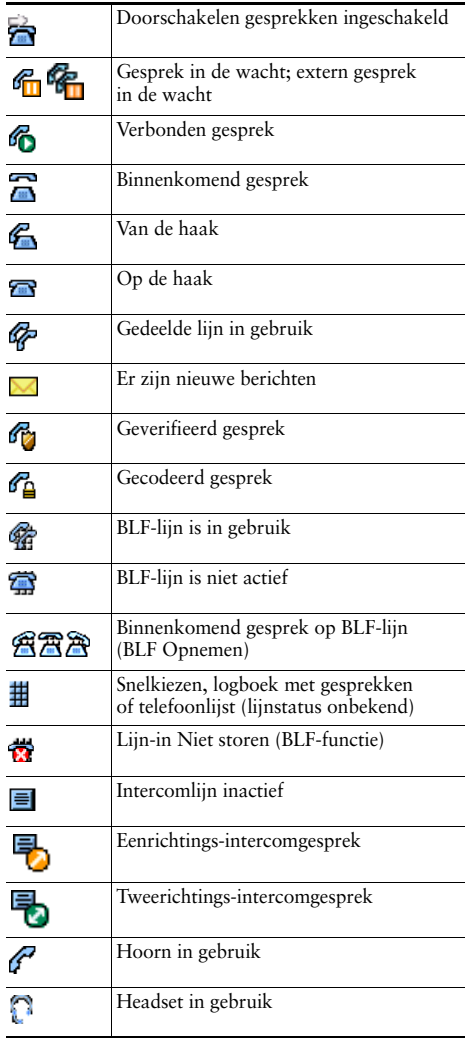

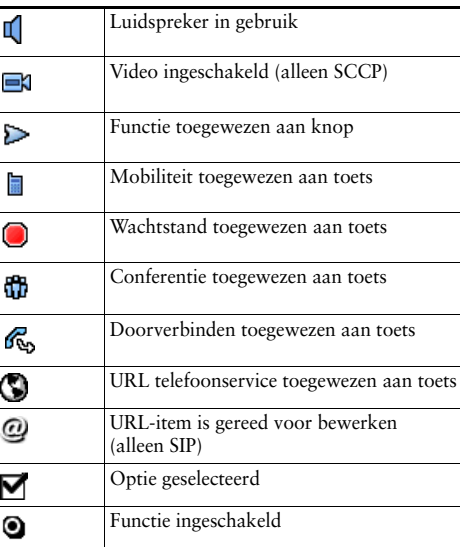

# <span id="page-1-1"></span>**Toetspictogrammen**

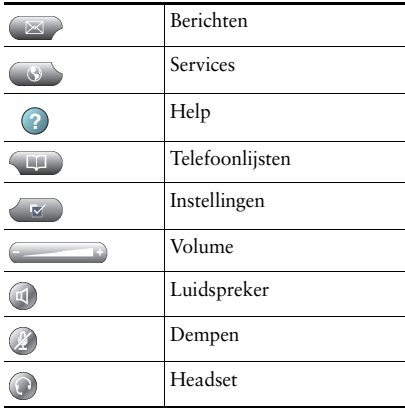